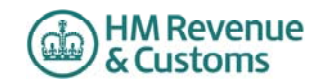

*1. Most developers will have taken the following items into account in their software. If a customer does find though that they cannot file online for one of these reasons, a claim for reasonable excuse should accompany the paper return.*

*2. Any paper return submitted must conform to the normal rules for paper returns even if it is a computer generated paper return e.g. it must hold a valid signature.* 

*3. Where an HMRC recommended workaround causes an online return to be submitted with an entry that is not strictly correct, HMRC will not take action on that particular entry for that reason alone provided that the inaccuracy is in accordance with the workaround and purely to facilitate online filing.*

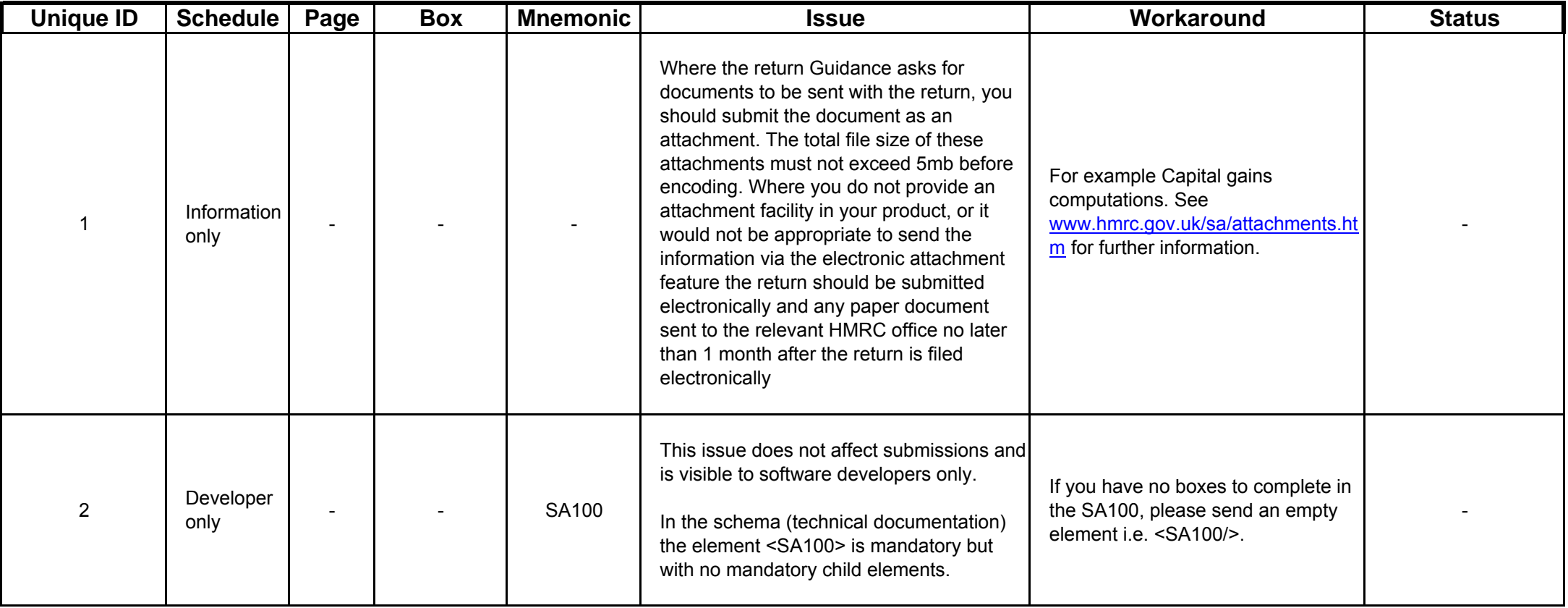

Please note the changes list is on Page 14 of the document

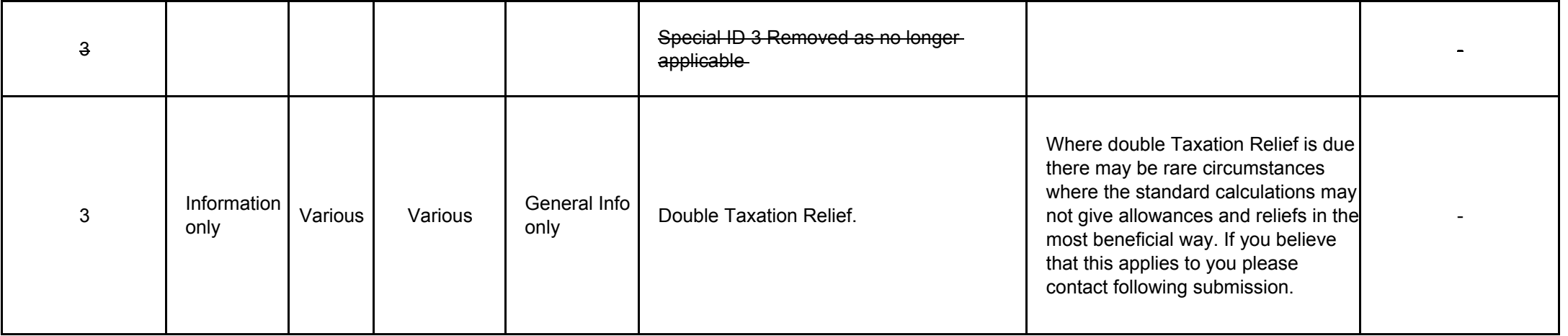

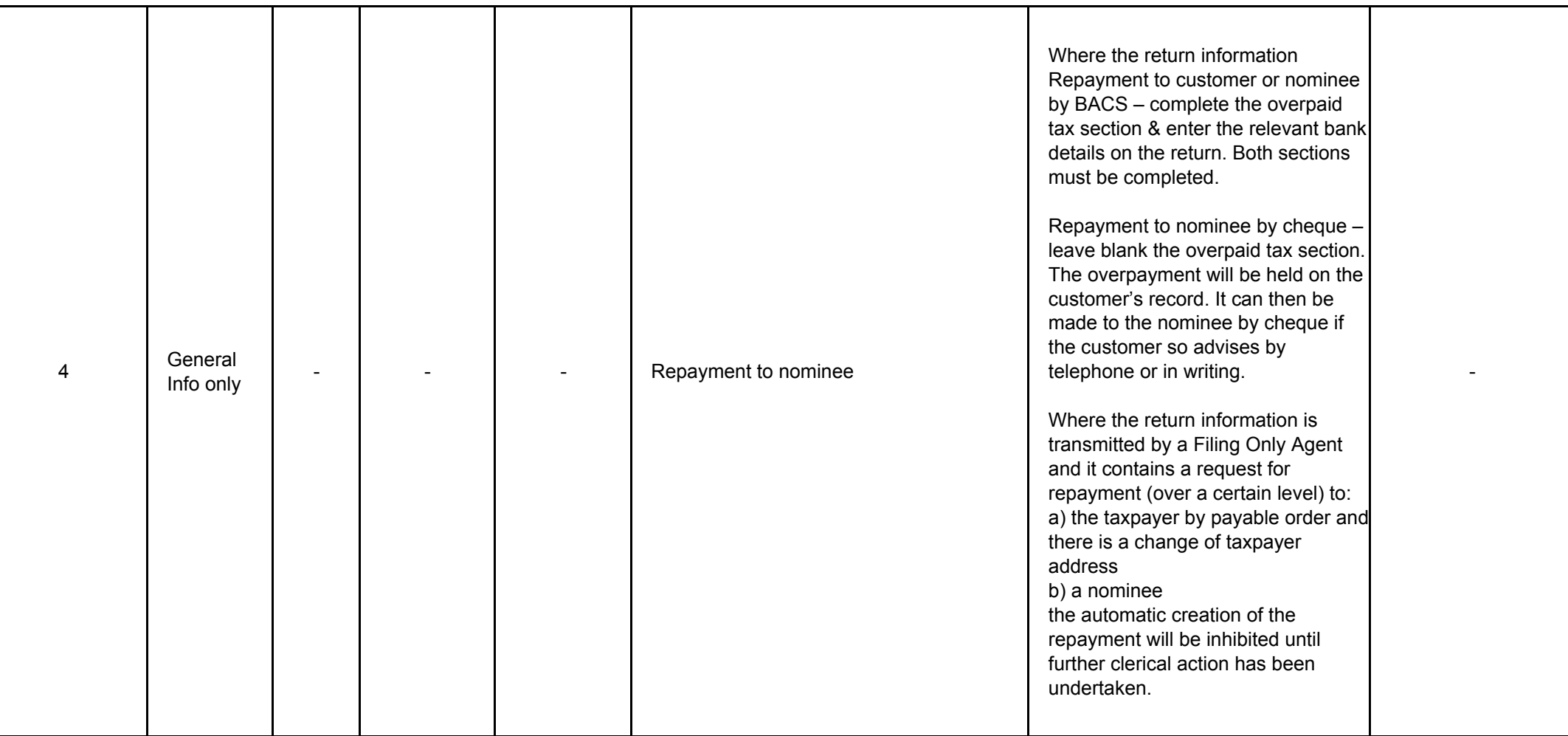

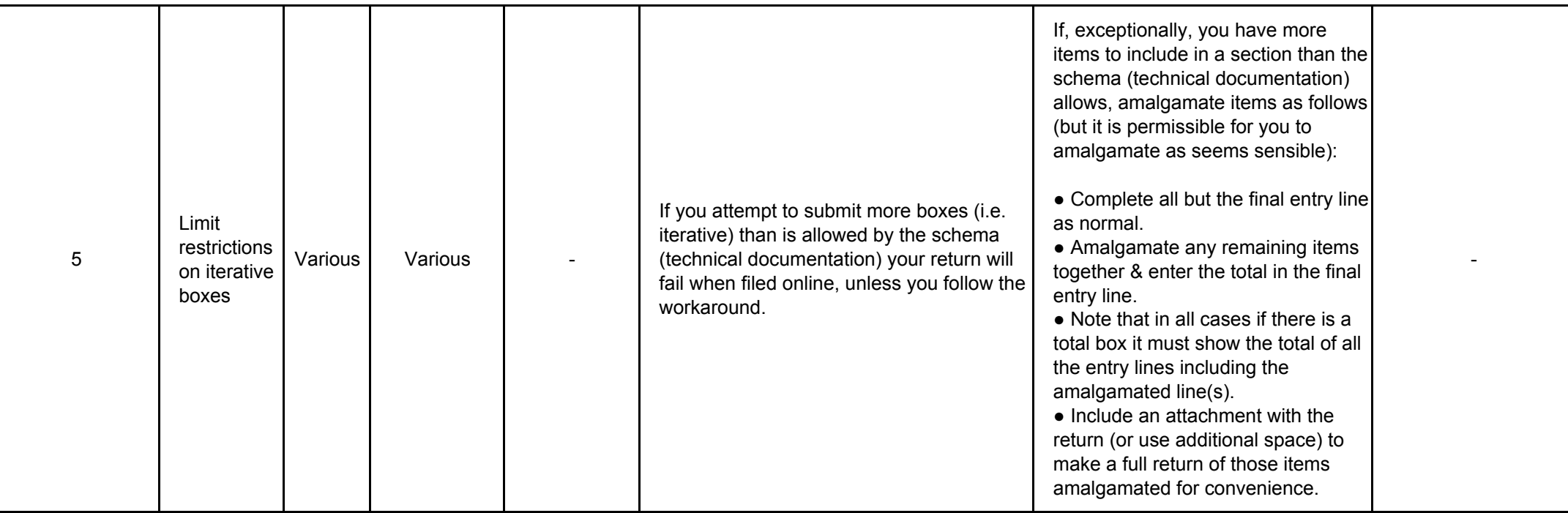

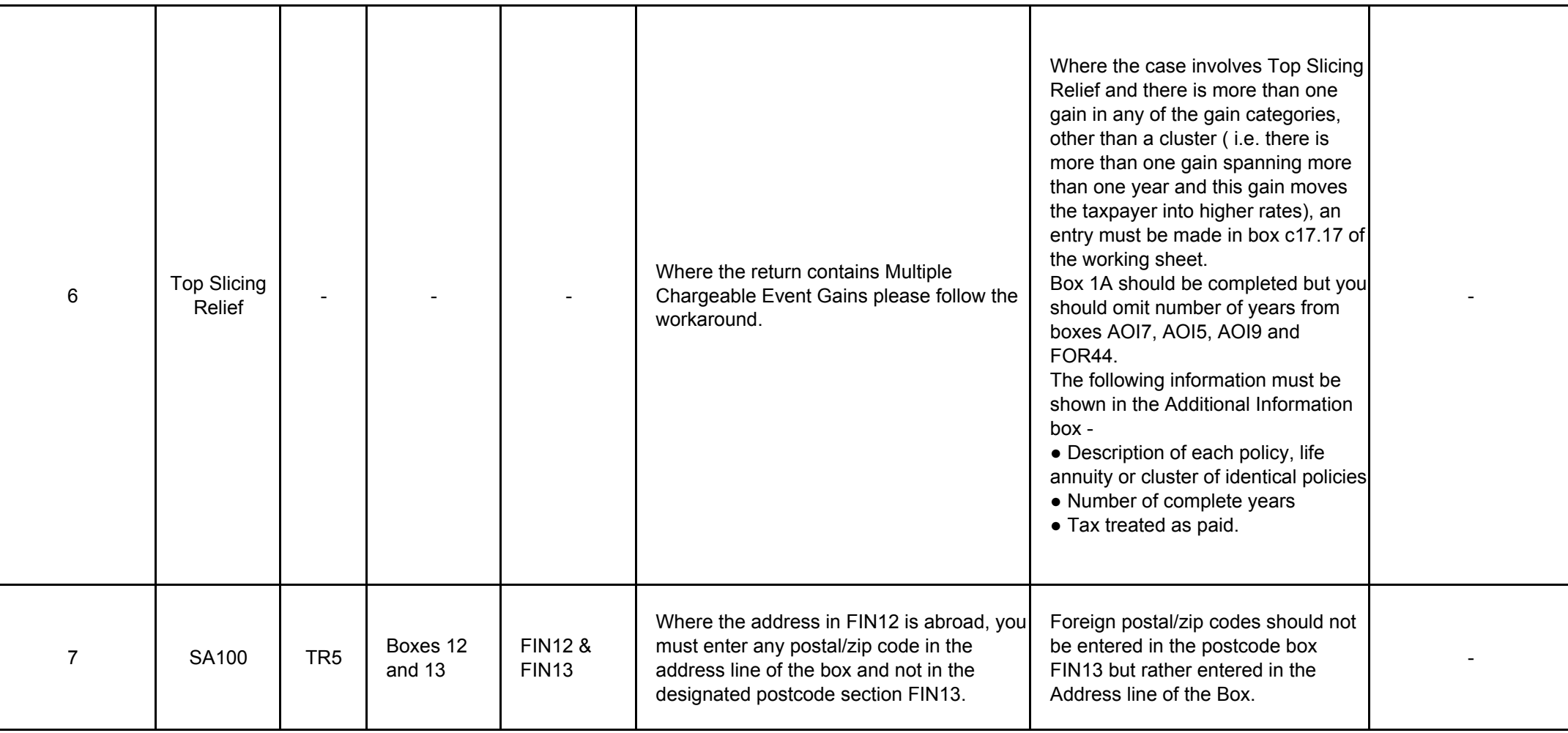

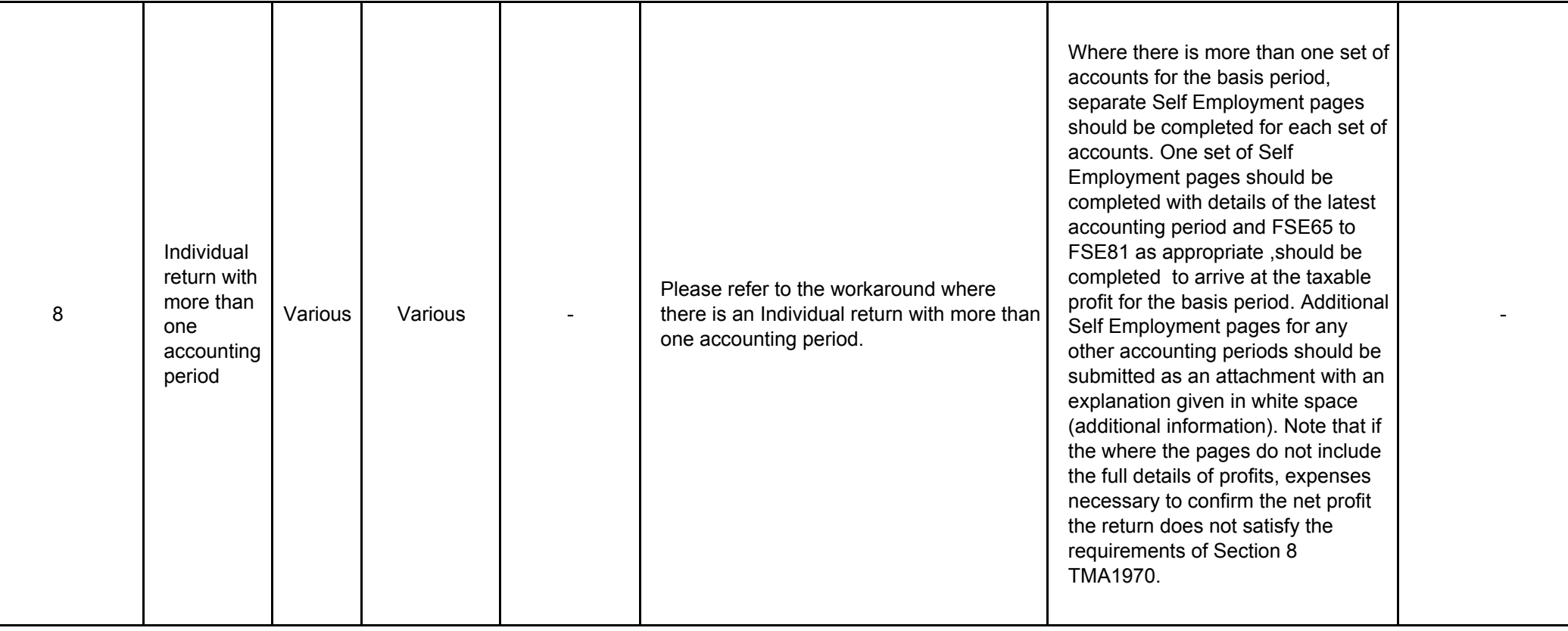

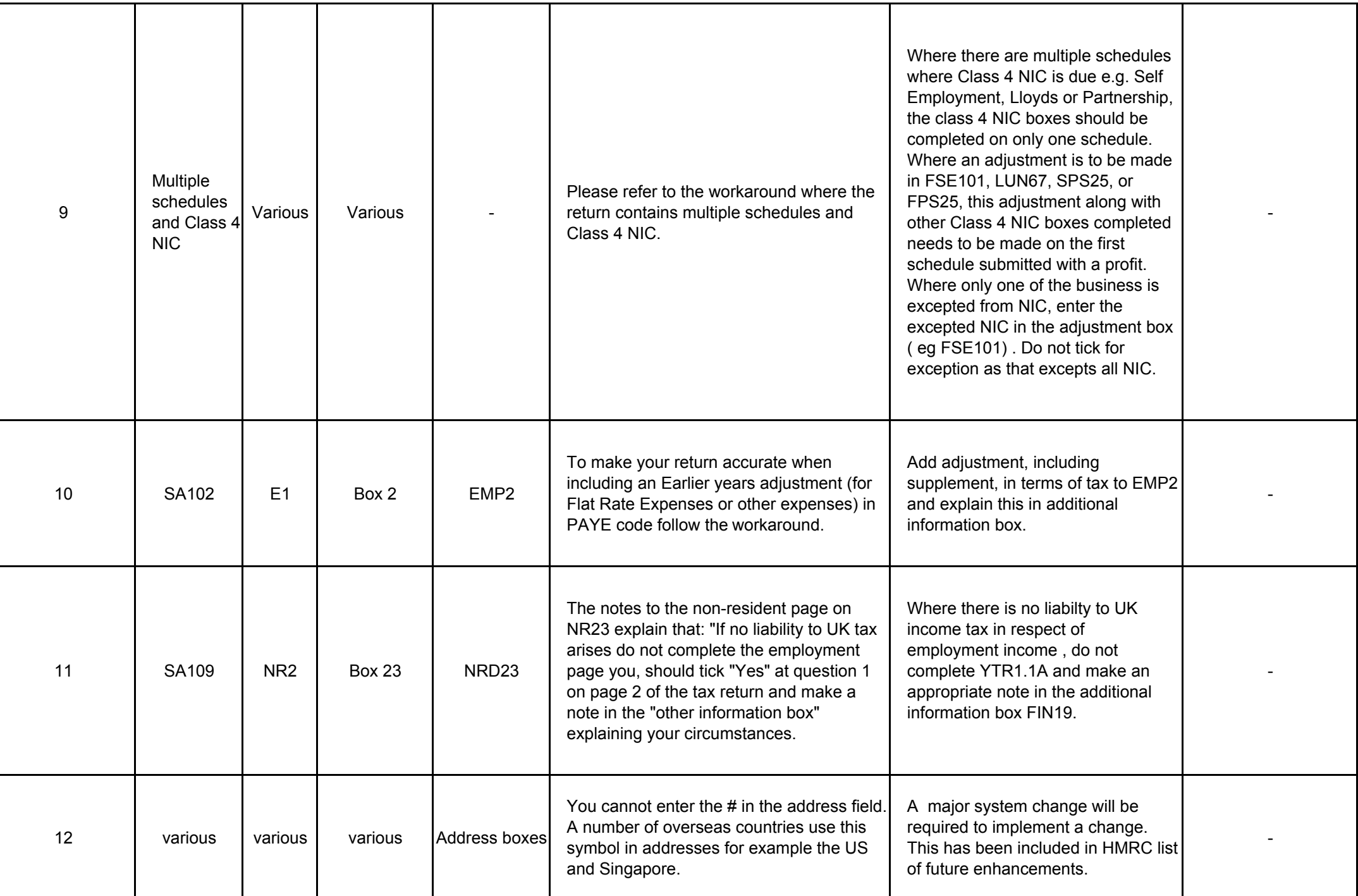

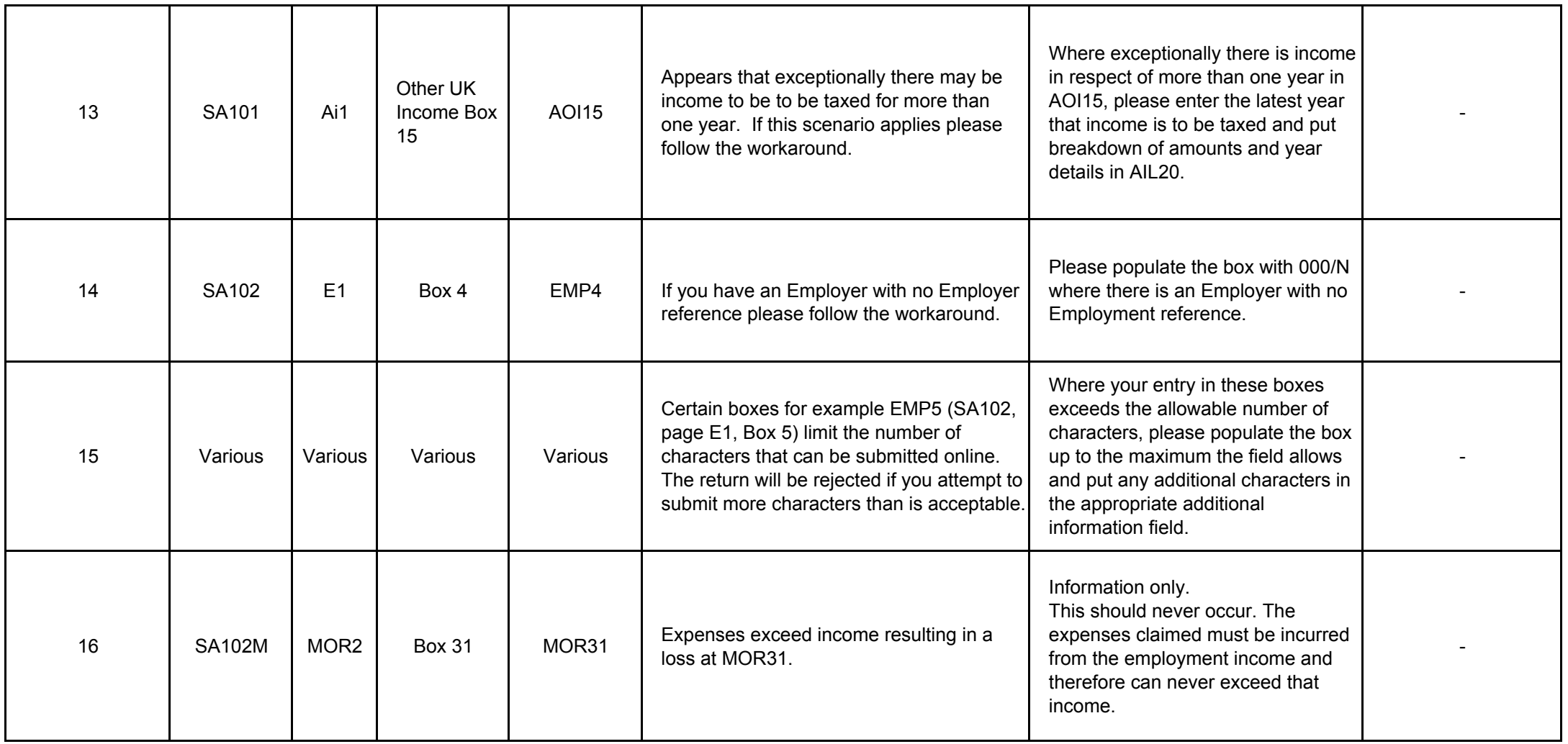

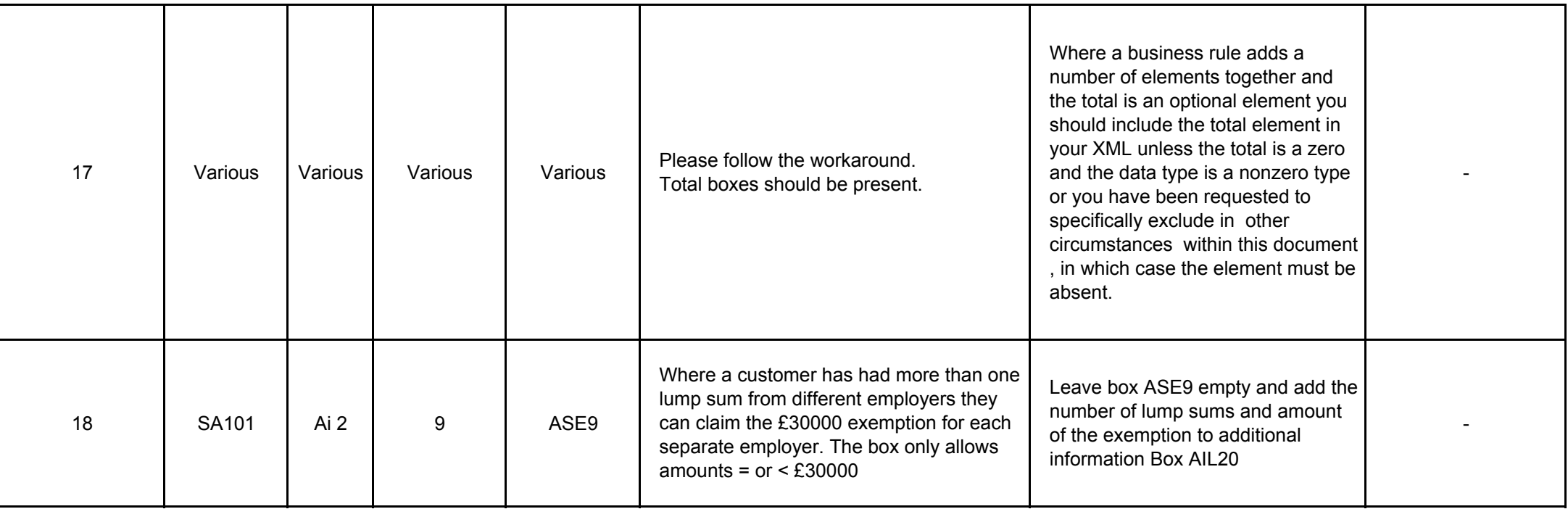

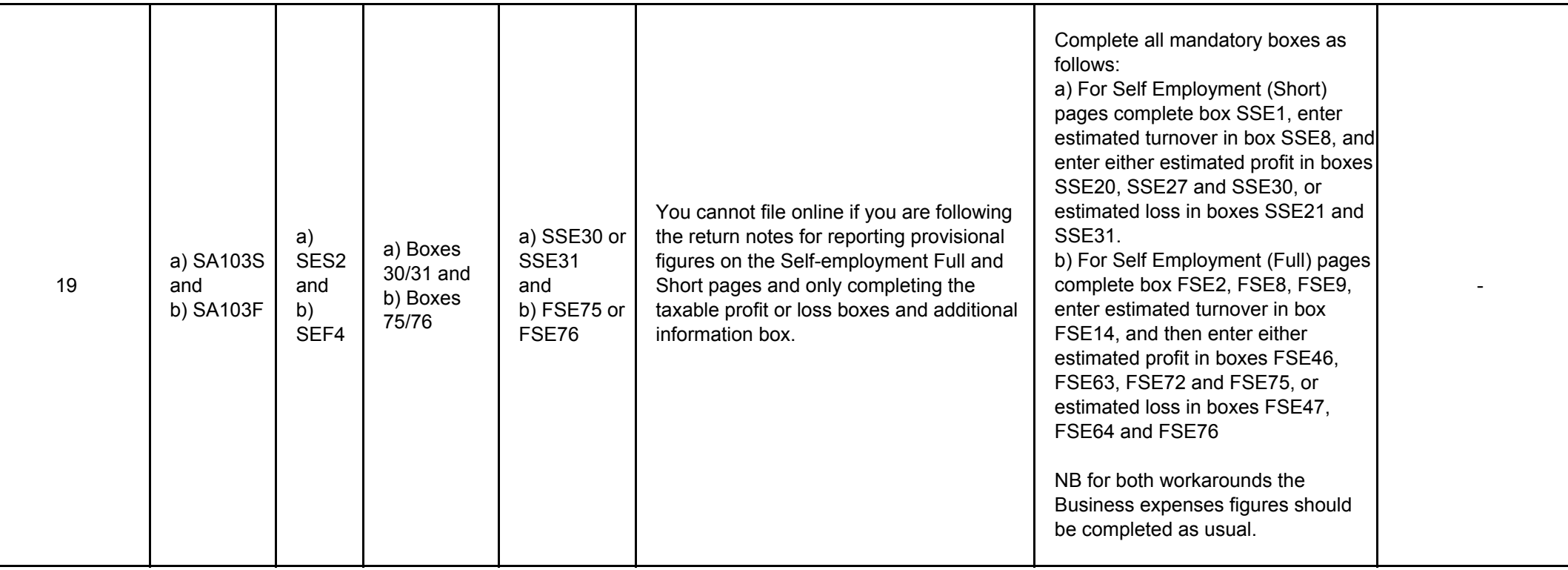

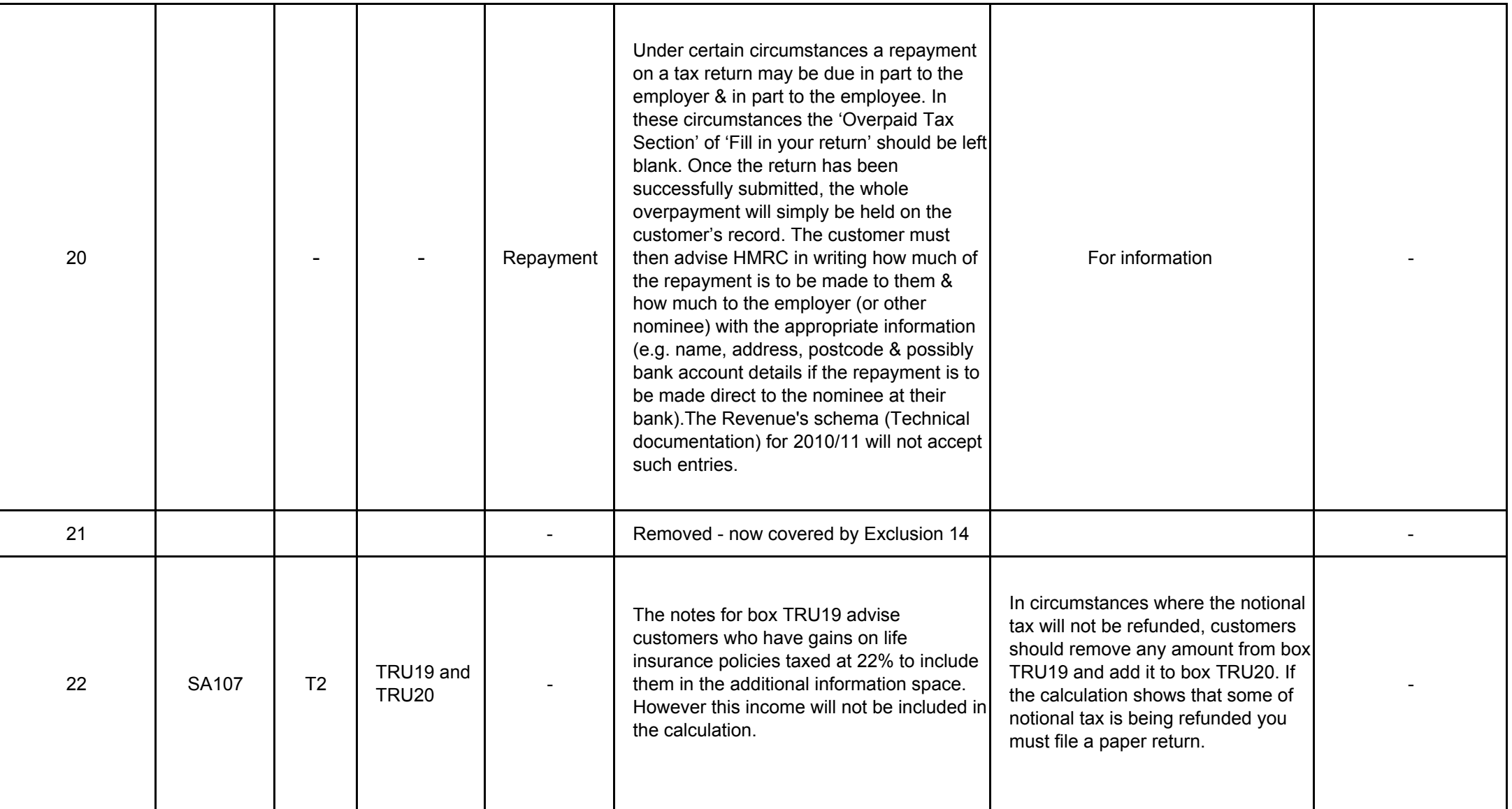

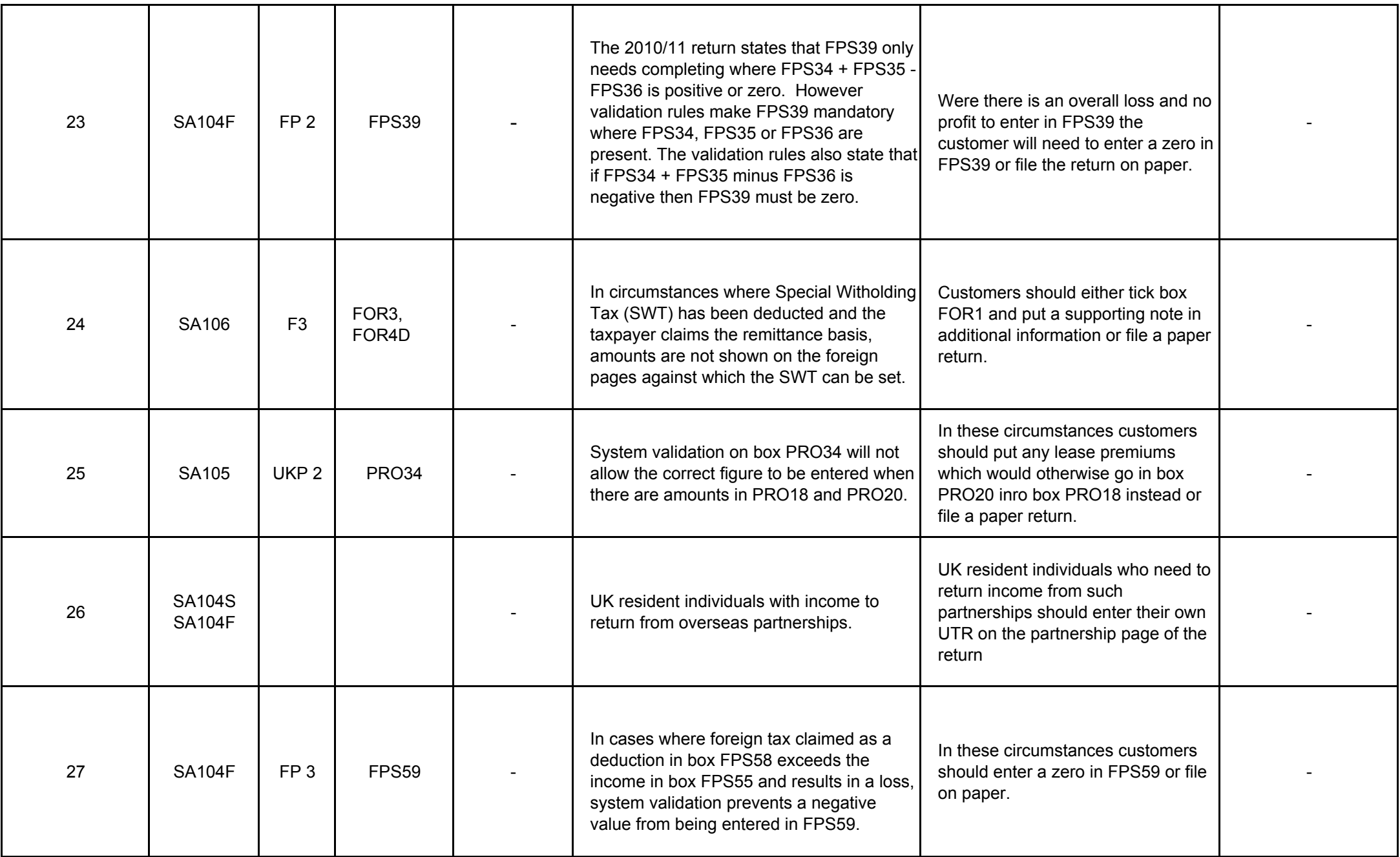

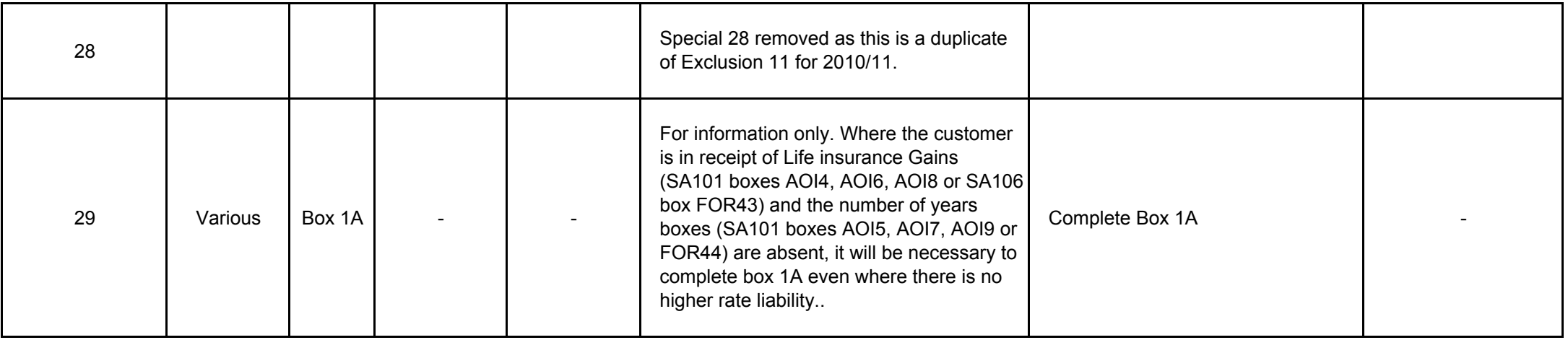

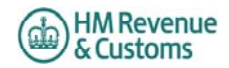

**Changes**

## **v3.0 06/04/11**

**Changes from v2.0**

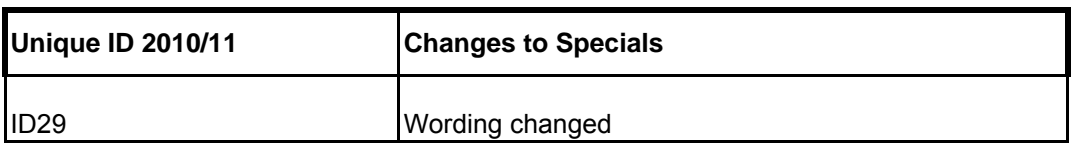

## **v2.0 17/03/11**

**Changes from v 1.0**

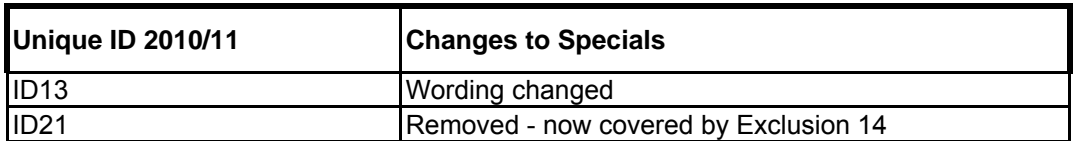

**v1.0 Baseline 31/01/11**

**Changes from v0.3**

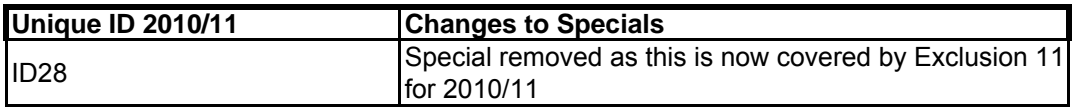

#### **v0.3 17/01/11**

# **Changes from v0.2**

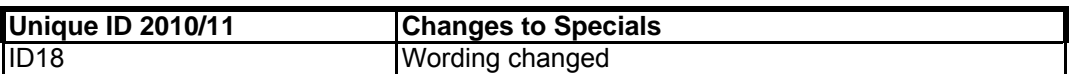

#### **v0.2 21/12/10**

# **Changes from 2009/10**

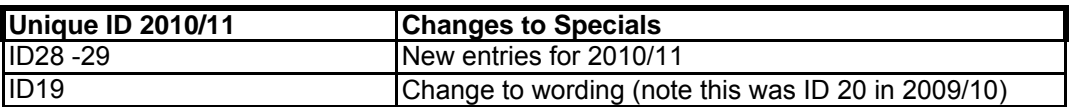

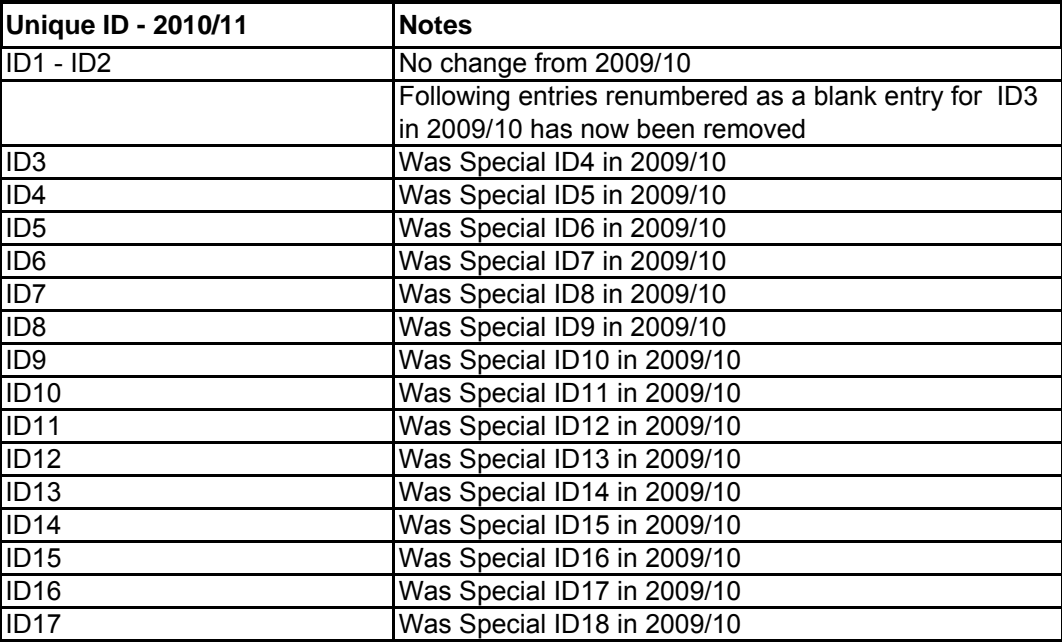

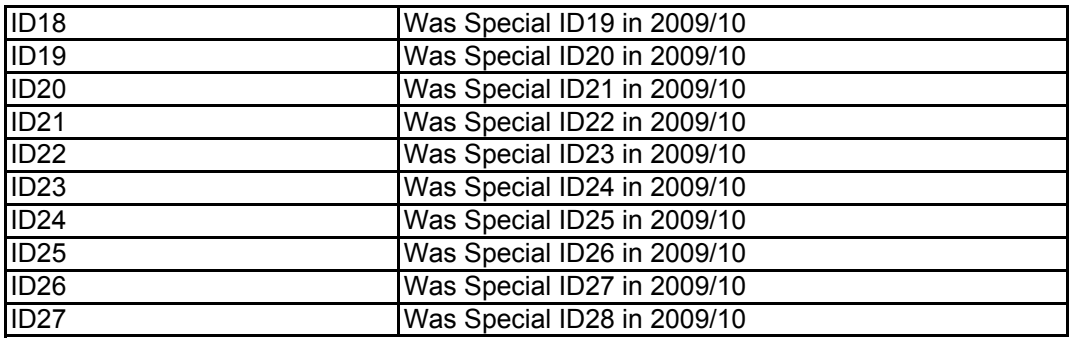